## 3. Introduction to Windows 8.1

## **WORKSHEET**

## **I. State whether the following statements are True or False.**

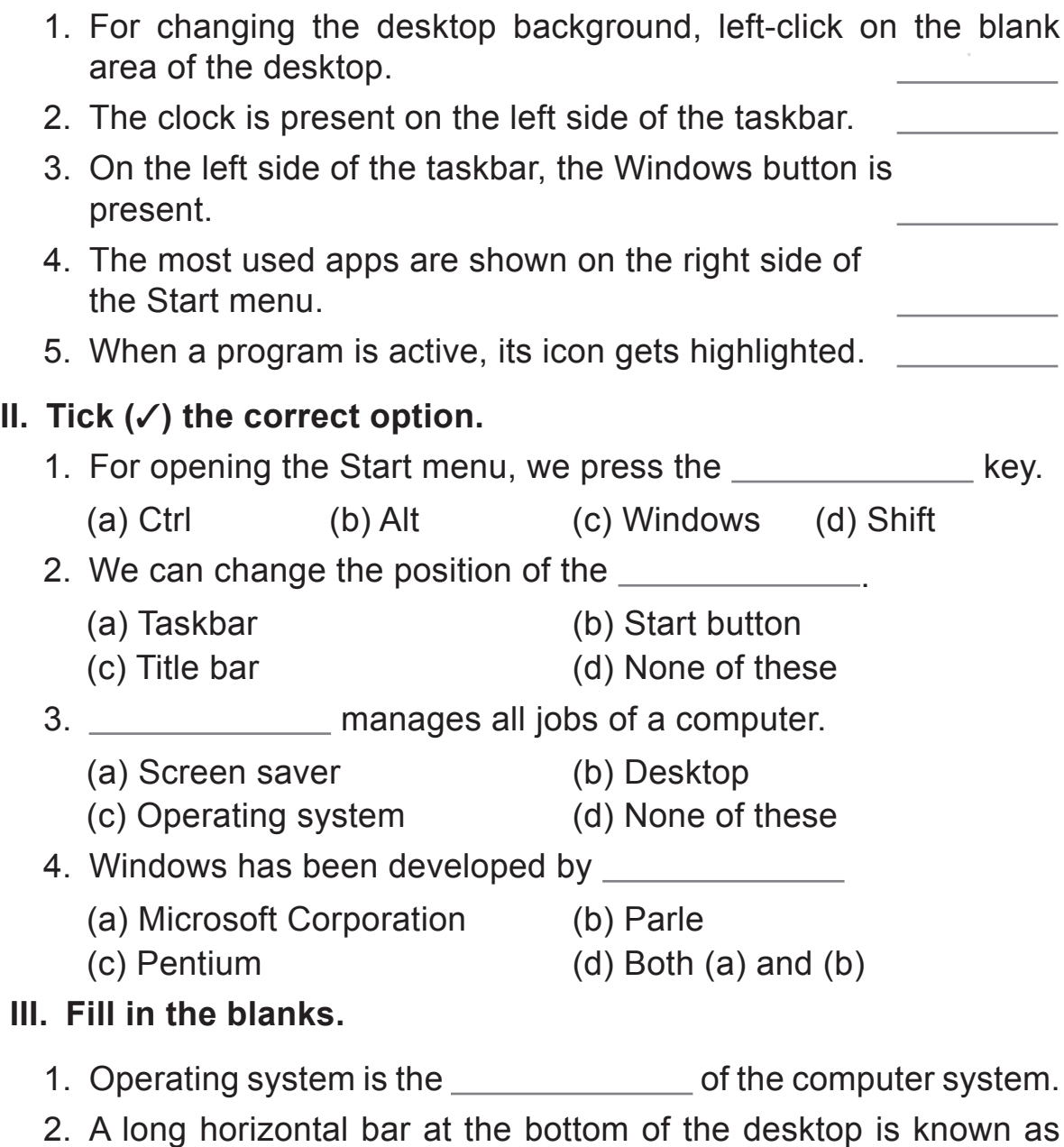

.

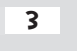

**IV. Identify the different versions of MS Windows by looking at the icons given below. Take help of your teacher.**

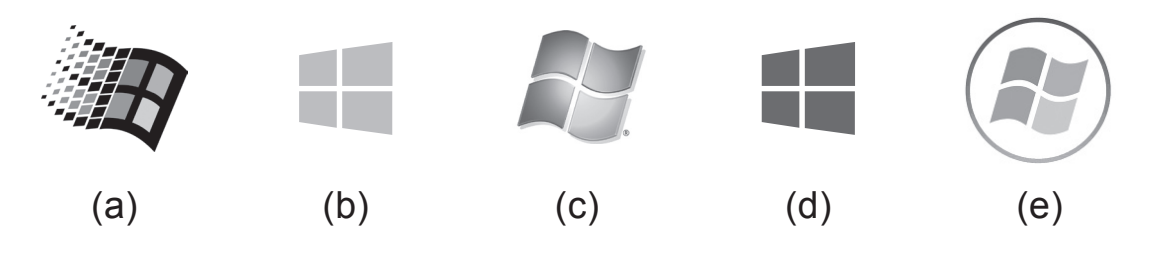

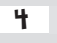